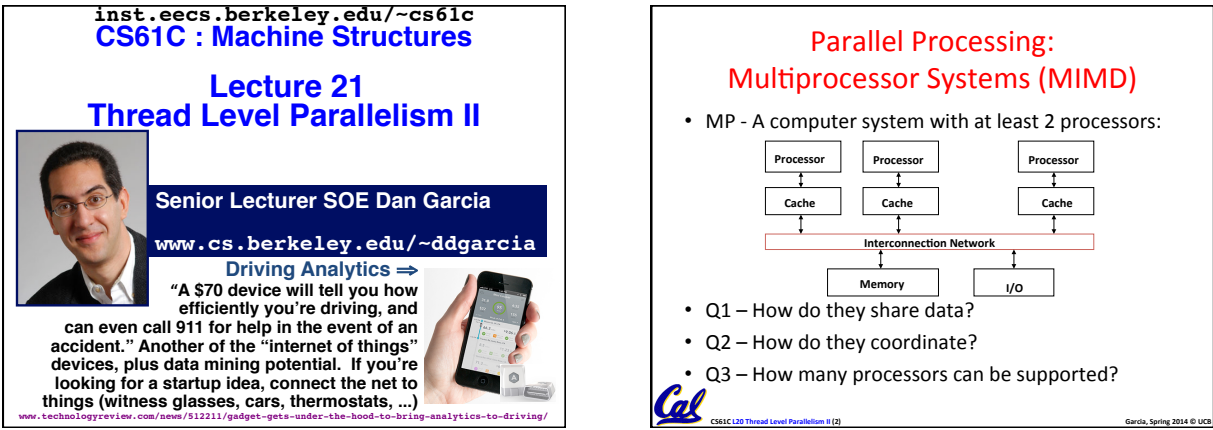

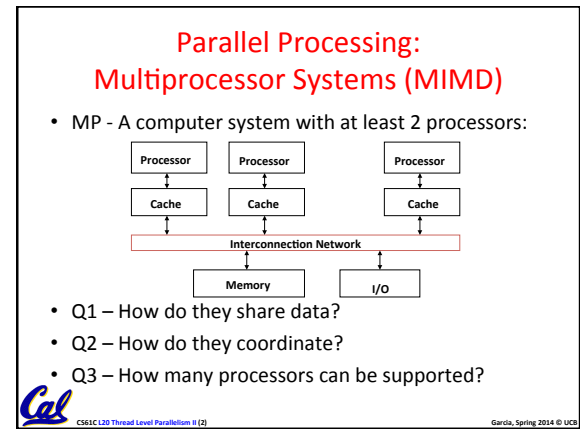

### Shared Memory Multiprocessor (SMP)

- Q1 Single address space shared by all processors/cores
- Q2 Processors coordinate/communicate through shared variables in memory (via loads and stores)
	- Use of shared data must be coordinated via synchronization primitives (locks) that allow access to data to only one processor at a time

**CS61C** L20 Thread Level Parallelism III (3) **Garcia, Spring 2014** © UCB

• All multicore computers today are SMP

Cal

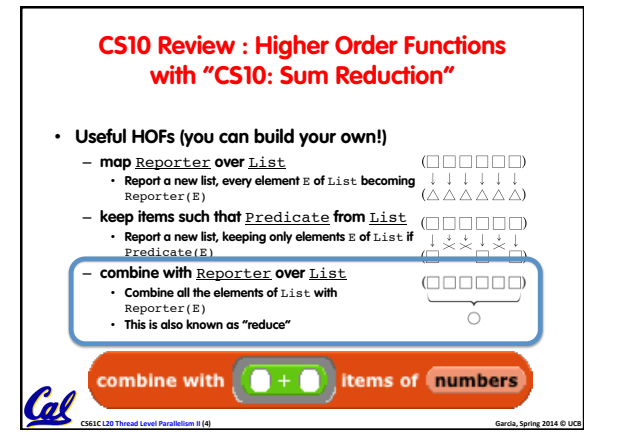

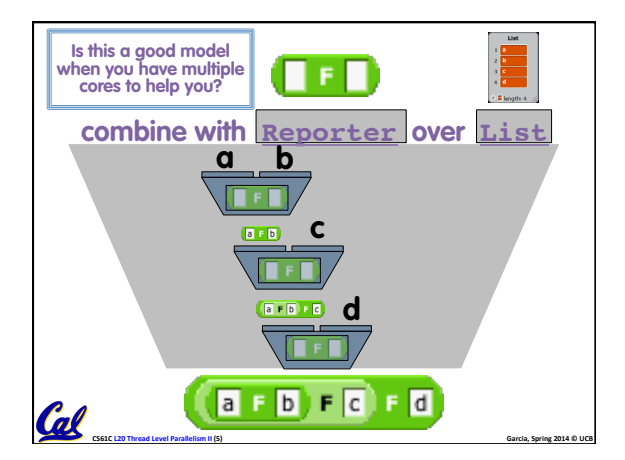

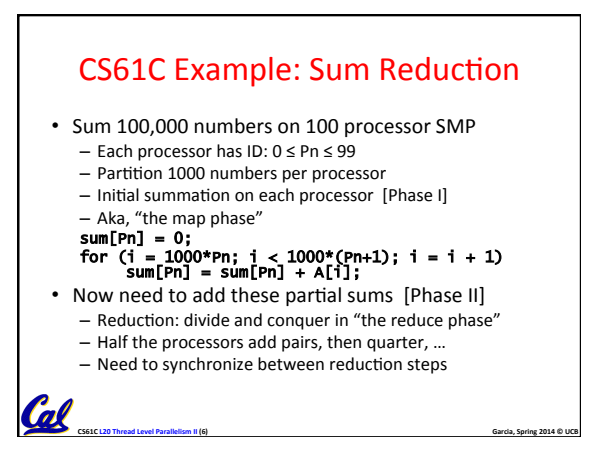

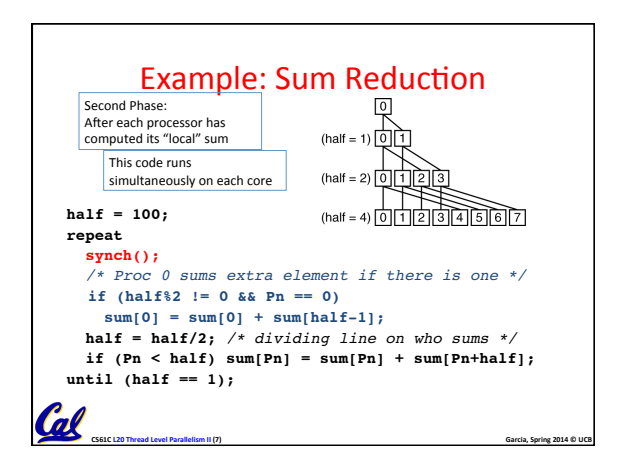

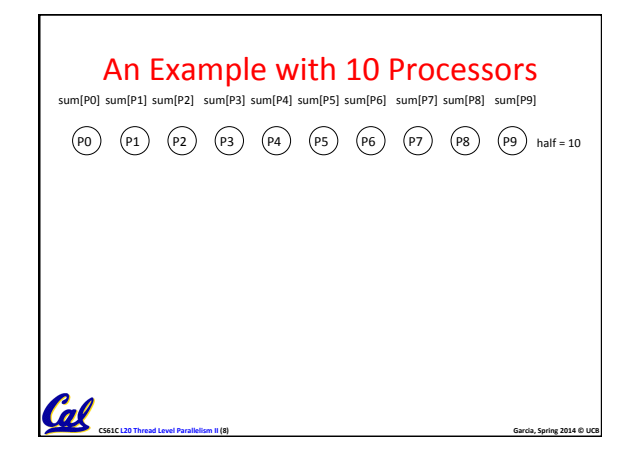

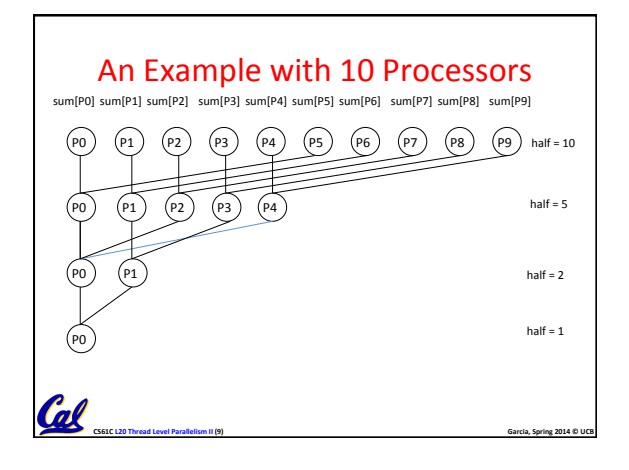

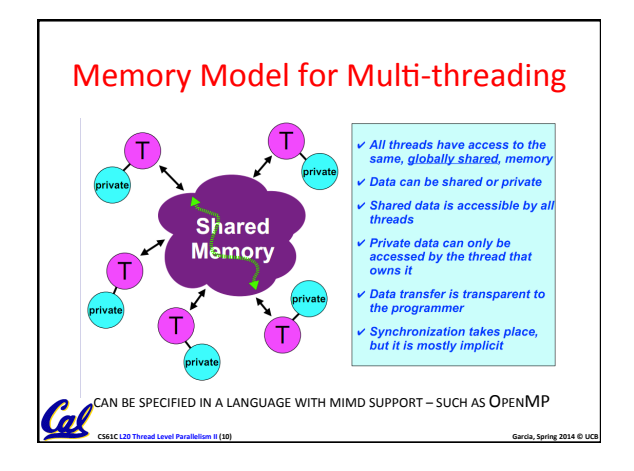

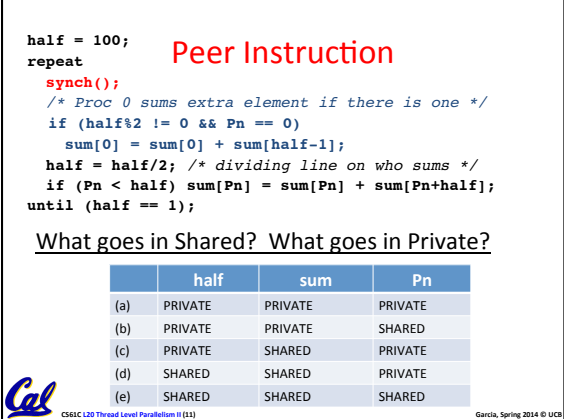

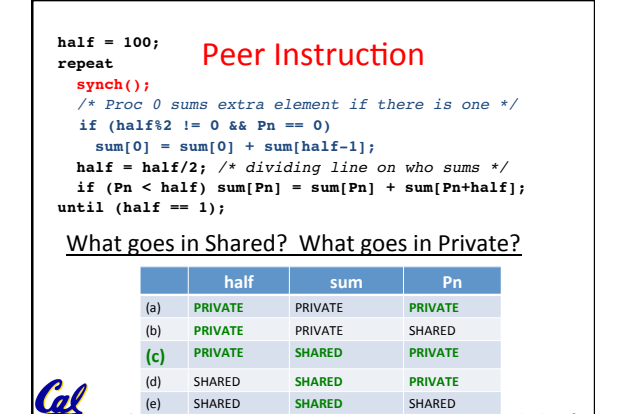

**CS61C** L20 Thread Level Parallelism III (12) **CS61C** L20 Thread Level Parallel Spring 2014 © UCB

## Three Key Questions about Multiprocessors

- Q3 How many processors can be supported?
- Key bottleneck in an SMP is the memory system
- Caches can effectively increase memory bandwidth/open the bottleneck

**Cal** 

**Cal** 

• But what happens to the memory being actively shared among the processors through the caches?

**CS61C** L20 Thread Level Parallelism II (13) **Garcia, Spring 2014** © UCB

#### Shared Memory and Caches

• What if?

- Processors 1 and 2 read Memory[1000] (value 20)

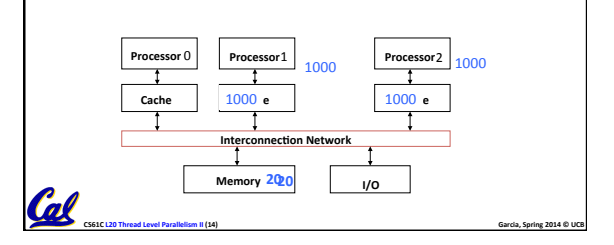

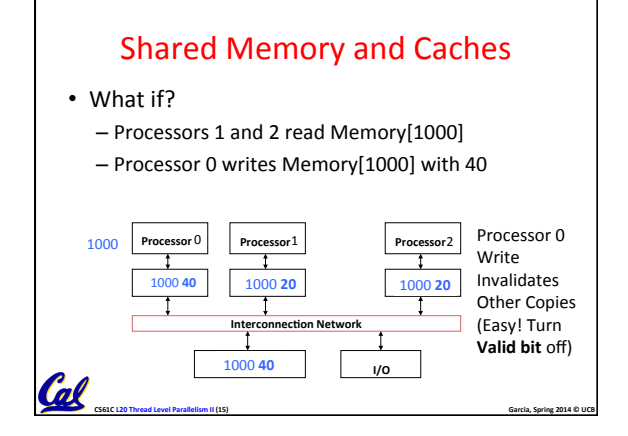

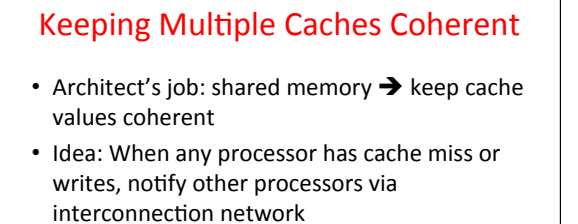

- If only reading, many processors can have copies - If a processor writes, invalidate all other copies

• Shared written result can "ping-pong"

**CS61C** L20 Thread Level Parallelism II (16) **Garcia, Spring 2014** © UCB between caches

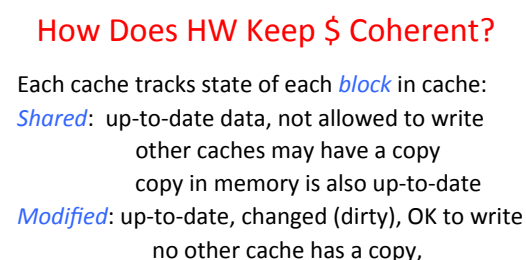

copy in memory is out-of-date

- must respond to read request

**CS61C** L20 Thread Level Parallelism II (17) **And Contain the Container of Containing COS61C** L20 Thread Level Parallelism II (17)

*Invalid:* Not really in the cache

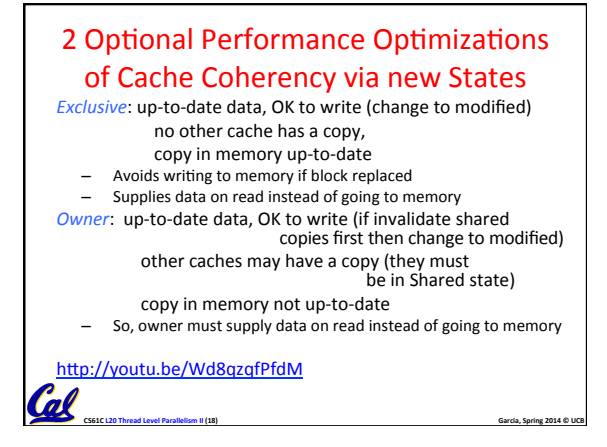

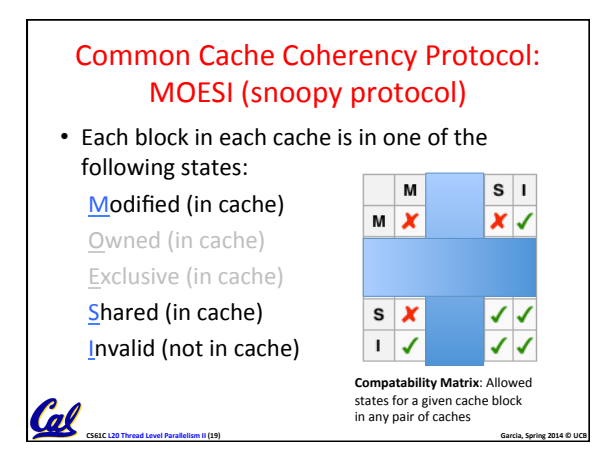

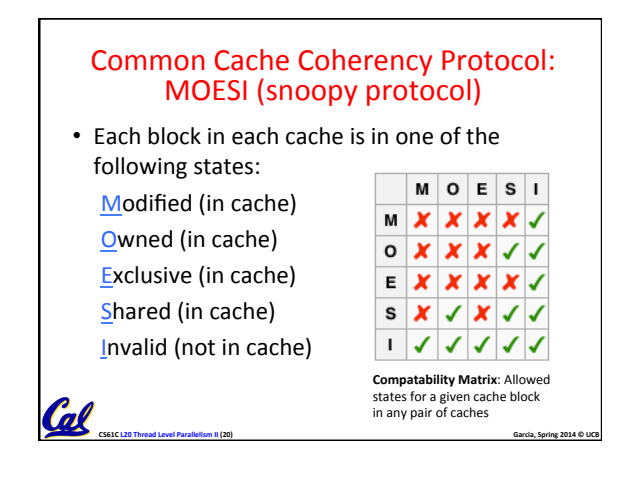

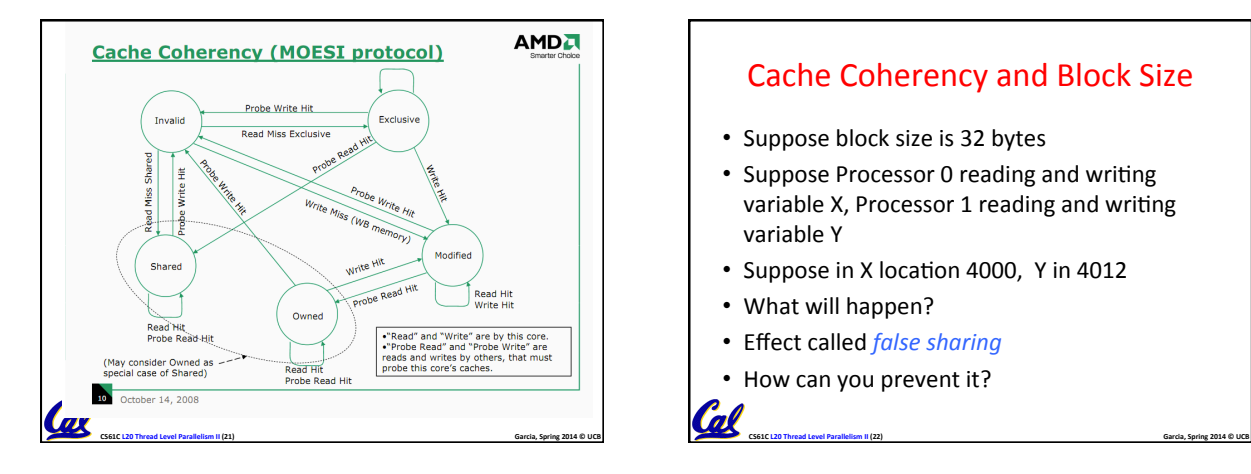

# Cache Coherency and Block Size

- Suppose block size is 32 bytes
- Suppose Processor 0 reading and writing variable X, Processor 1 reading and writing variable Y
- Suppose in X location 4000, Y in 4012
- What will happen?

Cal

Cal

- Effect called *false sharing*
- How can you prevent it?

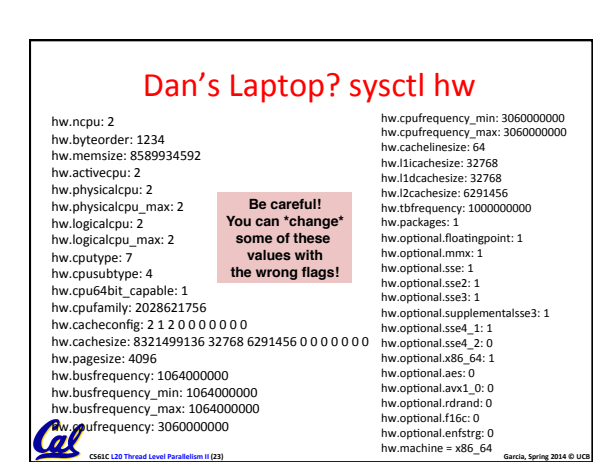

## And In Conclusion, ... • Sequential software is slow software - SIMD and MIMD only path to higher performance Multiprocessor (Multicore) uses Shared Memory (single address space) • Cache coherency implements shared memory even with multiple copies in multiple caches – False sharing a concern Next Time: OpenMP as simple parallel extension to C

**CS61C** L20 Thread Level Parallelism II (24) **Garcia, Spring 2014** © UCB